## **Instructions on how to watch the Weekend Mass (Gospel & homily) On YOUTUBE**

- **1.** Please Type this URL in your browser [http://www.stcarthagesparkville.org.au](http://www.stcarthagesparkville.org.au/) THEN Click entre or search.
- **2.** You will have our home page as showing below

## ST. CARTHAGE'S UNIVERSITY PARISH PARKVILLE, VICTORIA, AUSTRALIA

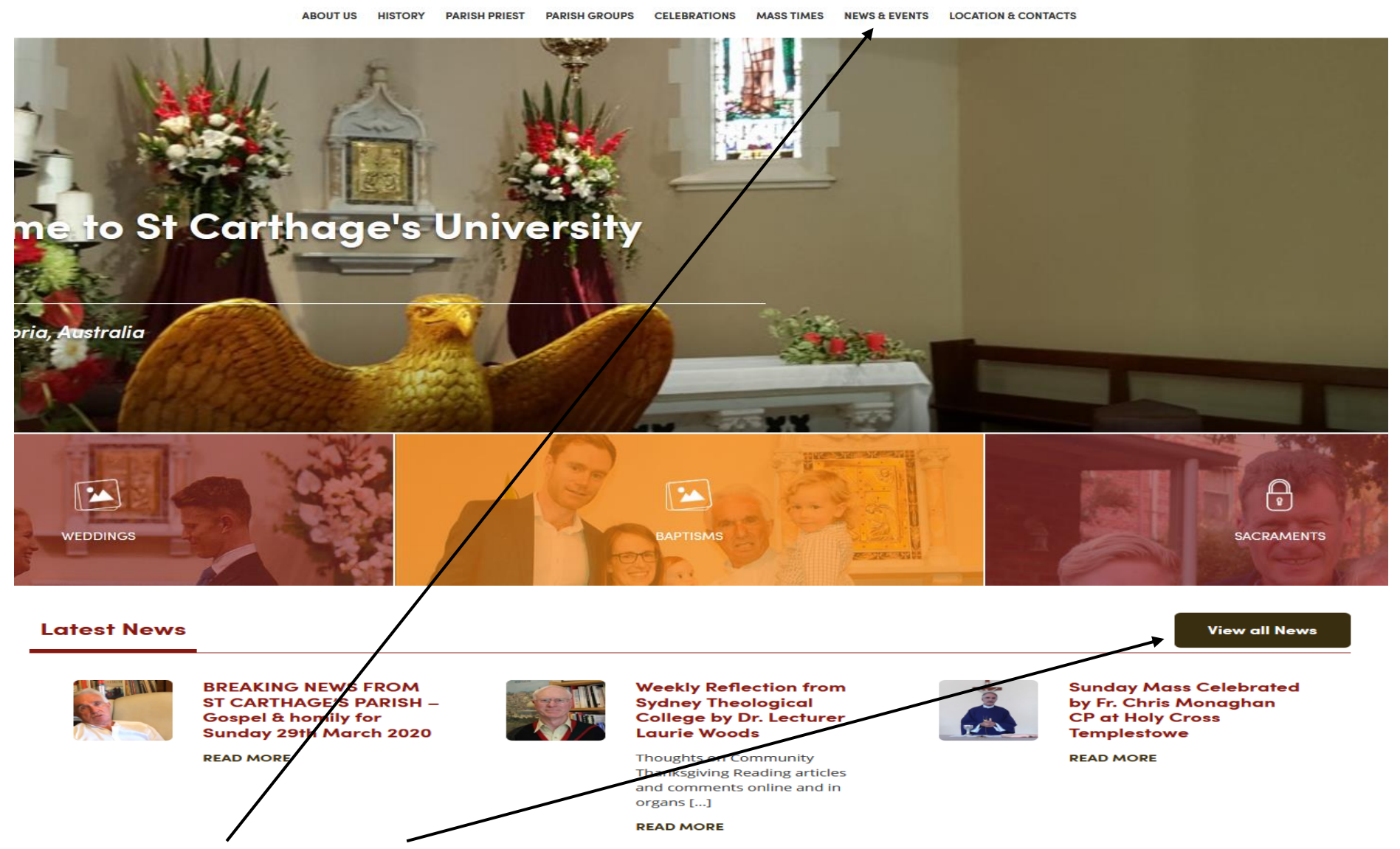

**3.** Click on either **NEWS & EVENTS** OR **View all News** as the arrows are pointing at above.

4. You will have a serial of events as showing below (click on the actual name of the event or on read more - whatever one you want to access).

**News & Events** 

## **Latest News**

**Newsletters** 

**Galleries** 

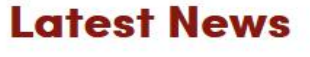

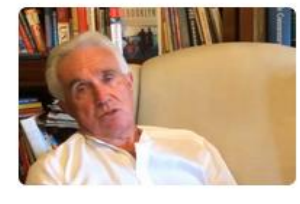

**BREAKING NEWS FROM ST CARTHAGE'S PARISH - Gospel & homily** for Sunday 29th March 2020

2020-03-28

Read more

Read more

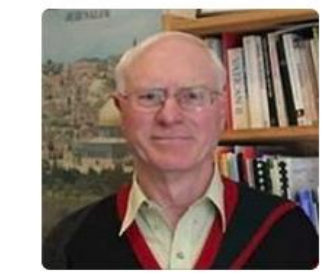

Weekly Reflection from Sydney Theological College by Dr. **Lecturer Laurie Woods** 

2020-03-28

Thoughts on Community Thanksgiving Reading articles and comments online and in organs such as La Croix that reflect on the  $[...]$ 

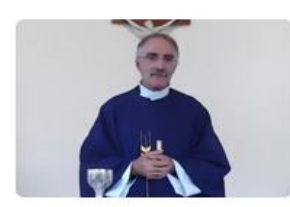

Sunday Mass Celebrated by Fr. Chris Monaghan CP at Holy Cross **Templestowe** 

2020-03-28

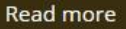

**5.** The best way to directly get to the weekend Mass is to click on **Newsletters**.

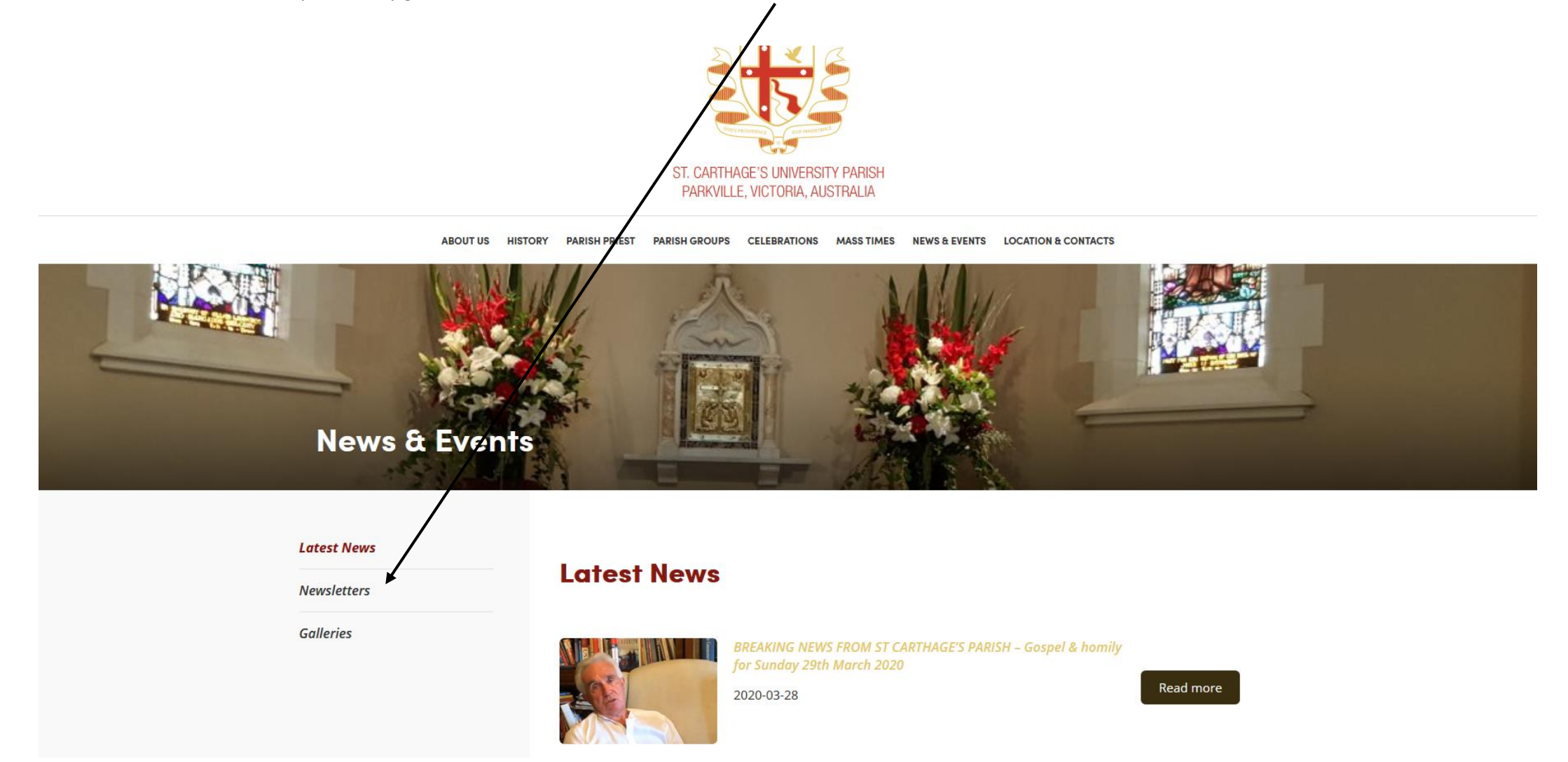

**6.** You will get the window below with the latest Weekend Mass (Gospel & homily) in sequence (YouTube Video format) on the top of the list as we used to have the soft copy of the newsletter before the Virus outbreak.

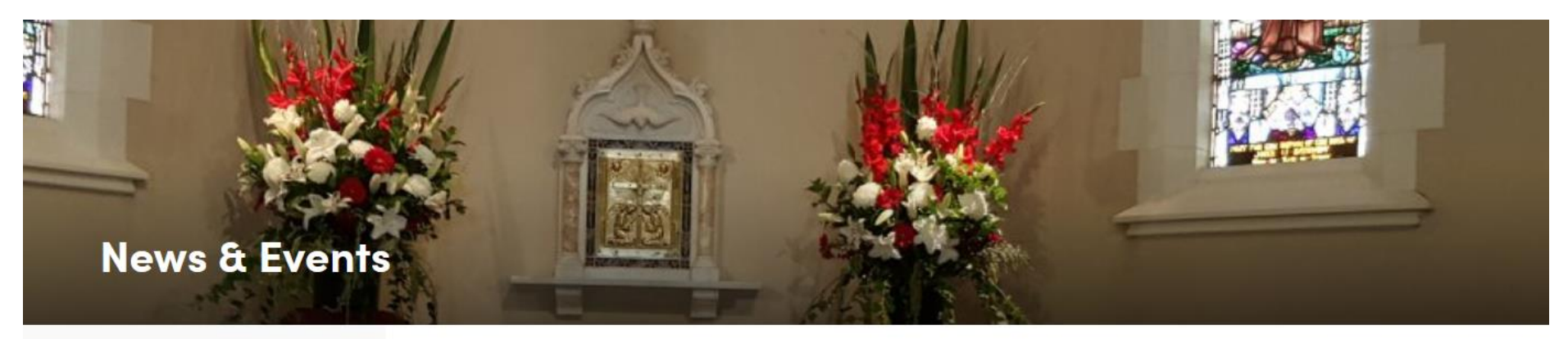

**Latest News** 

**Newsletters** 

## **Newsletters**

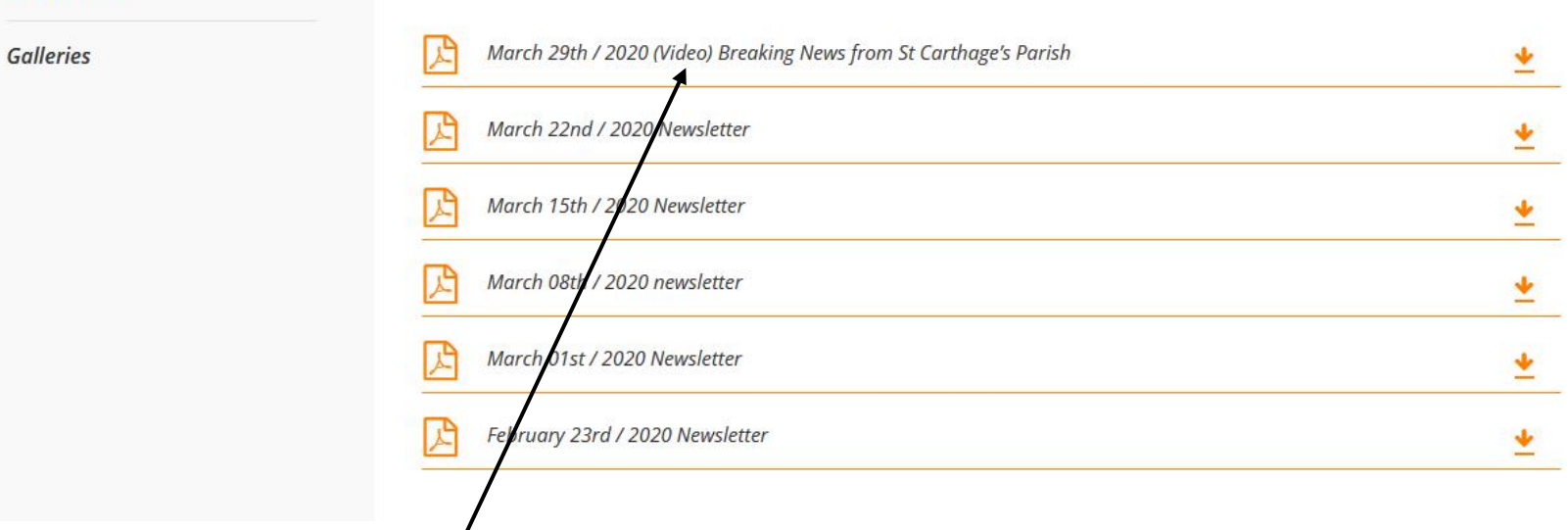

**7.** When you click on the **acrobat reader link** above, then will open your video on a new page on YouTube……Enjoy and thanks!